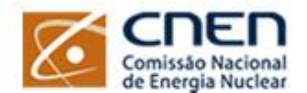

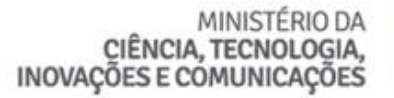

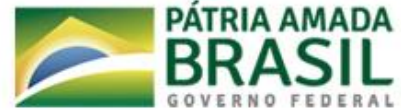

# EDITAL CNEN 05/2021 para Concessão de Bolsas de Pós-doutorado **RETIFICAÇÃO Nº 01**

O Diretor de Pesquisa e Desenvolvimento da CNEN torna pública a retificação do Edital CNEN 05/2021 para Concessão de Bolsas de Pós-doutorado, que passa a ter as redações a seguir especificadas, permanecendo inalterados os demais itens e subitens.

## Onde se lê:

A Comissão Nacional de Energia Nuclear (CNEN) em atendimento ao disposto no artigo 2º, Inciso IV, alíneas b e c, da Lei nº 6.189, de 16.12.1974, e amparada pelo artigo 3º Inciso IV desta mesma Lei, concederá bolsas de estudos na modalidade de pós-doutorado (BPD) a candidatos com título de Doutor para execução de projetos de pesquisa e desenvolvimento tecnológicos exclusivamente **em órgãos** da CNEN e em áreas de seu interesse, com vigência a partir do segundo semestre de 2021, tendo por base o disposto neste edital.

### Leia-se:

A Comissão Nacional de Energia Nuclear (CNEN) em atendimento ao disposto no artigo 2º, Inciso IV, alíneas b e c, da Lei nº 6.189, de 16.12.1974, e amparada pelo artigo 3º Inciso IV desta mesma Lei, concederá bolsas de estudos na modalidade de pós-doutorado (BPD) a candidatos com título de Doutor para execução de projetos de pesquisa e desenvolvimento tecnológicos exclusivamente **nas UTCs** da CNEN e em área de seu interesse, com vigência a partir do segundo semestre de 2021, tendo por base o disposto neste edital.

## **III. DA INSCRIÇÃO NO PROCESSO SELETIVO**

## Onde se lê:

**A inscrição se fará**, exclusivamente, por meio do portal de serviços gov.br, acessado pelo endereço eletrônico https://www.gov.br/pt-br/servicos/concessao-de-bolsas-deposdoutorado, não sendo aceitas inscrições solicitadas ou encaminhadas por outros meios. Não serão aceitas inscrições com documentação incompleta ou indevidamente preenchida em qualquer um de seus itens. São de inteira responsabilidade do **proponente** a documentação e as informações fornecidas para a inscrição, as quais não poderão ser alteradas ou complementadas após o envio da inscrição, em nenhuma hipótese ou a qualquer título.

## Leia-se:

**A inscrição deverá ser realizada pelo candidato à bolsa,** por meio do portal de serviços gov.br, acessado pelo endereço eletrônico https://www.gov.br/pt-br/servicos/concessao-de-bolsasde-posdoutorado, não sendo aceitas inscrições solicitadas ou encaminhadas por outros meios. Não serão aceitas inscrições com documentação incompleta ou indevidamente preenchida em qualquer um de seus itens. São de inteira responsabilidade do **candidato** a documentação e as informações fornecidas para a inscrição, as quais não poderão ser alteradas ou complementadas após o envio da inscrição, em nenhuma hipótese ou a qualquer título.